## **Les textes :**

Les textes de référence relatifs à l'achat public sont :

- Le décret N°2016-360 du 25 mars 2016
- L'ordonnance N° 2015-899 du 23 juillet 2015
- Le Code de la commande publique en vigueur depuis le 1<sup>er</sup> avril 2019 et l'arrêté du 22 mars 2019 et ses annexes.

Ils fixent les principes et règles fondamentaux de l'achat public à savoir :

- La **liberté** d'accès à la commande publique
- **L'égalité** de traitement des candidats
- La **transparence** des procédures

Ces principes doivent permettre d'assurer l'efficacité de la commande publique par l'anticipation des besoins et la bonne utilisation des deniers publics.

Pour l'Université Paul Sabatier, « *La charte de l'achat public* » décrit les procédures en place au sein de l'établissement. Elle est votée en Conseil d'Administration. La dernière version date du 26 avril 2019.

## **Les différents types d'achats**

Sont considérés comme achat :

- Les **achats** de biens ou la location de **matériel**
- Les **locations** de salles et **d'infrastructures** (Piscines, gymnases, terrains de sport, salle de musculation, salle danse, journée dans des clubs de sport….)
- Les **prestations de services** (vérifications règlementaires, entretien, nettoyage, maintenance, réparation de matériels, prestation de formation….)
- Les **travaux**

## **Les différents seuils pour les achats de biens et services :**

- ✓ *Petits montants si produit ou service non disponible dans un des marchés UT3 :* = Procédure libre (mais obligatoire) de mise en concurrence.
- ✓ *Montant < 50 000 € HT si produit ou service non disponible dans un des marchés UT3 :*

= Procédure formalisé (AAC) : Rédiger un Avis d'Appel à la Concurrence pour publication sur le site « achatspublic.com ».

✓ *Montant > 50 000 € HT* 

= Procédure adaptée (MAPA) : A mettre en place avec l'aide du service des marchés UT3.

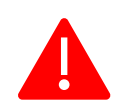

#### **Les différentes étapes du processus d'achat :**  1. Identification d'un besoin 2. Vérification de l'enveloppe nécessaire au budget (voir avec le service financier) 3. Recherche d'un marché UT3 (accord cadre) pouvant répondre au besoin a. Si marché existant : contact du ou des prestataires concernés b. Si pas de marché : mise en concurrence libre la plus large possible 4. Envoi d'un mail avec les informations nécessaires (caractéristiques techniques + délais) aux fournisseurs (voir exemple ci-dessous). 5. Réception des offres 6. Choix 7. Saisie du bon de commande sur SIFAC (logiciel finance) 8. Signature du bon par la directrice administrative ou le doyen 9. Envoi du bon de commande au fournisseur validant l'achat 10. A réception, contrôle de la marchandise livrée (sous 48h) 11. Remise du bon de livraison signé au service financier 12. Validation du « service fait » sur SIFAC 13. Dépôt par le fournisseur de la facture sur Chorus Pro (logiciel de facturation des collectivités publiques) Acheteur

# **Mail type pour une mise en concurrence hors marché si achat < 50 000 € et si produit ou service non disponible via un marché**

La mise en concurrence a pour but de choisir une offre pertinente, de garantir une bonne utilisation des deniers publics et de ne pas contracter systématiquement avec un même fournisseur lorsqu'il existe une pluralité d'offres susceptibles de répondre au besoin.

Il appartiendra TOUJOURS à l'acheteur public de pouvoir démontrer qu'il a organisé une consultation suffisante, d'être en mesure de justifier de la qualité de son achat et de la transparence de ses choix. Il devra donc conserver l'ensemble des échanges et correspondances qui lui permettront d'expliquer ses critères de choix.

Il n'est pas nécessaire d'obtenir un nombre « précis » de devis mais il est obligatoire de pouvoir prouver que la mise en concurrence a bien été menée. C'est pourquoi, une réponse même négative doit être conservée comme preuve de consultation.

A la F2SMH, la procédure est la suivante :

- 1 Définir les critères techniques du service ou du bien recherché,
- 2 Définir les critères de choix décisifs (qualité, prix, SAV, proximité…)

Service financier

F2SMH

- 3 Contacter simultanément et de manière égalitaire le plus de fournisseurs susceptibles de pouvoir répondre à l'offre par l'envoi d'un mail aux prestataires. Voir mail type ci-dessous.
- 4 Analyser les offres reçues, choisir le prestataire et être en mesure de justifier ce choix au vu des critères initialement définis.

## **Mail type pour une mise en concurrence hors marché si achat < 50 000 €**

\*\*\*\*\*\*\*\*\*\*\*\*\*\*

« Dans le cadre de l'acquisition d'un …**xxxxxx**. nous souhaiterions obtenir une offre commerciale (devis) pour le(s) produit(s) dont vous trouverez le(s) descriptif(s) cidessous :

- *Caractéristiques techniques*
- *Marque*
- *Modèle*
- *Taille*
- *Couleur*
- *Quantité*
- *Livraison*
- *…*

**L'adresse à mentionner sur le devis est la suivante :**  UNIVERSITÉ TOULOUSE III - Paul SABATIER F2SMH – Gestionnaire Florence MICHEL 118 Route de Narbonne 31062 TOULOUSE Cedex 09

Nous étudierons toutes les offres qui nous seront parvenues avant le **xx/xx/xx** date limite). Sans réponse de votre part avant cette date, nous considèrerons que vous ne souhaitez pas ou ne pouvez pas donner suite à notre demande.

Je me tiens à votre disposition pour toute information complémentaire.

En vous remerciant.

Bien cordialement. »